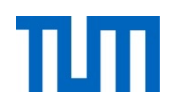

# **Einsatz und Realisierung von Datenbanksystemen**

ERDB Übungsleitung

Alice Rey, Maximilian Bandle, Michael Jungmair

i3erdb@in.tum.de

Folien erstellt von Maximilian Bandle & Alexander Beischl

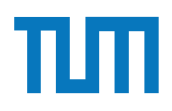

## **Organisatorisches Disclaimer**

Die Folien werden von der Übungsleitung allen Tutoren zur Verfügung gestellt.

Sollte es Unstimmigkeiten zu den Vorlesungsfolien von Prof. Kemper geben, so sind die Folien aus der Vorlesung ausschlaggebend.

Falls Ihr einen Fehler oder eine Unstimmigkeit findet, schreibt an *[i3erdb@in.tum.de](mailto:i3erdb@in.tum.de?subject=%5Berdb%5D)* mit Angabe der Foliennummer.

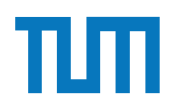

## **Hauptspeicher-Datenbanken**

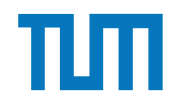

### Hauptspeicher-Datenbanken **ART-Tree (Adaptiver Radix-Baum)**

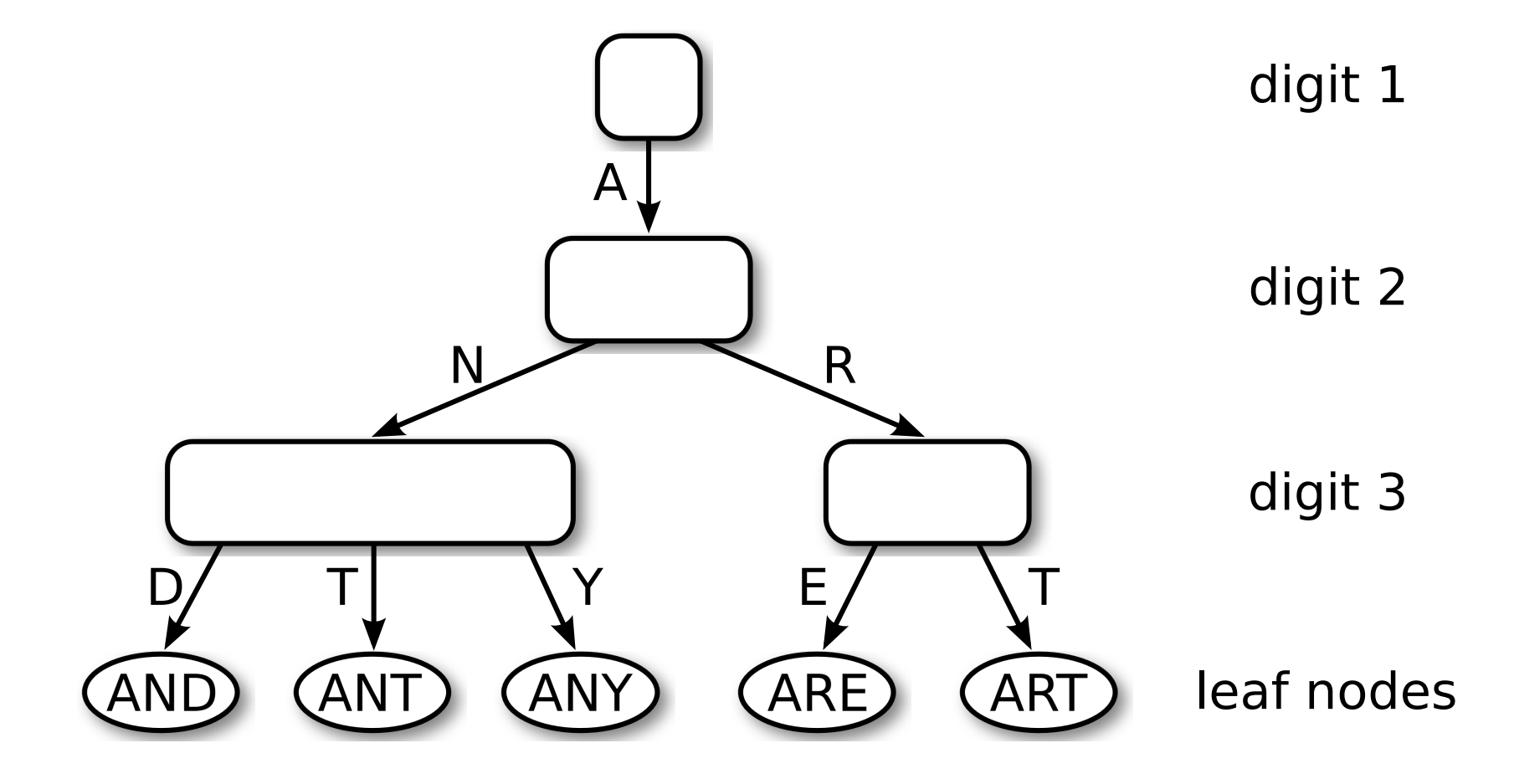

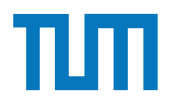

#### **Hauptspeicher-Datenbanken ART-Knotentypen** pispeicher-Dalenbahken<br>Knotentunen

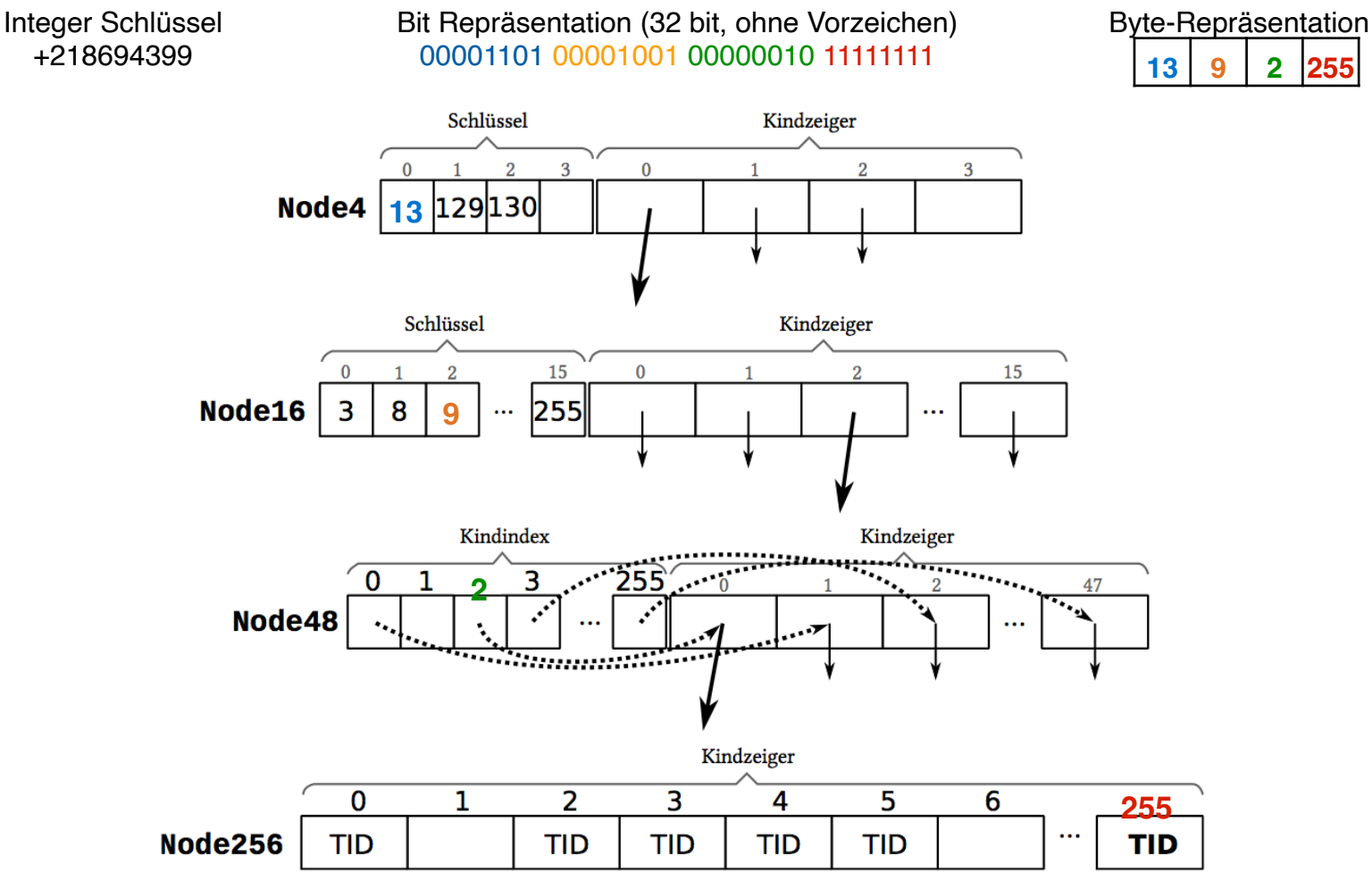

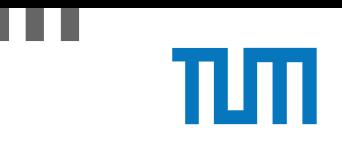

#### **Aufgabe 1**  $A$ ice Rey, Michael Jungmair (i3erdbain, Michael Jungmair (i3erdbain, i3erdbain, i3erdbain, i3erdb

In (pseudo) C++ kann eine 'Row-Store-artige' Datenstruktur wie folgt angelegt werden:

```
struct Tuple {
 int MatrNr;
 RuntimeString Name;
 int Semester;
}
Tuple data[10000] = \{\};
```
Notieren Sie, wie die Daten in Form eines Column Stores gehalten werden können in (pseu- $\text{do}$ ) C++.

Erklären Sie Ihrem Tutor, welche Vor- und Nachteile Row- und Column Stores jeweils haben. Was würden Sie für Amazons Webseite verwenden? Was verwenden Sie für die Controlling Datenbank?

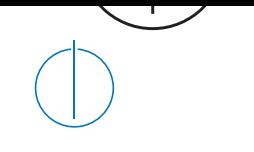

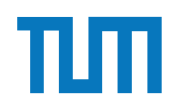

## **Aufgabe 2** and Aufgabe 2

Schätzen sie die Anzahl der Cache Misses die entstehen, wenn man 1001 32-bit Integer Werte (0-1000) in aufeinanderfolgender Reihenfolge in einen ART Baum einfügt. Wäre ein B+ Baum besser oder schlechter? Bei den Baumknoten müssen die Header nicht berücksichtigt werden, Pointer habe eine Größe von 64 bit.

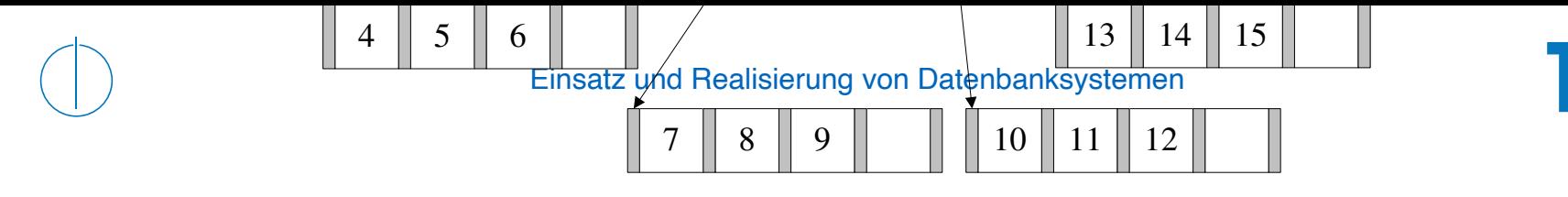

#### **Aufgabe 2** eine Zahlen 21 und 22 eine Zahlen 23 kommt es erneut zum Esperant zum Esperant zum Esperant zum Esperant zum Esperant zum Esperant zum Esperant zum Esperant zum Esperant zum Esperant zum Esperant zum Esperant z **B+ Baum Beispiel w¨achst. Nach der Baum Beispiel w** Die 21 wird in den Wurzelknoten kopiert, wodurch auch hier ein Uberlauf stattfindet, ¨

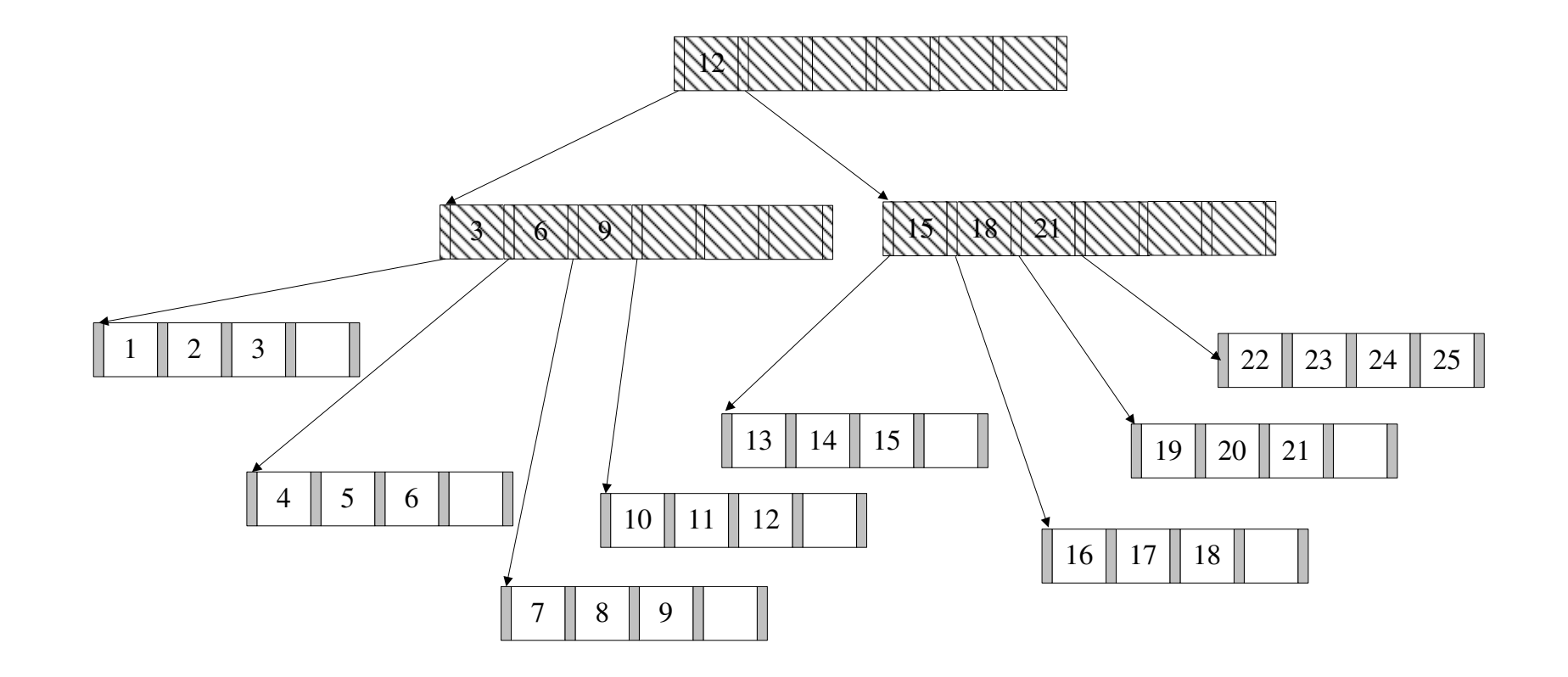

#### **Aufgabe 3** Hausaufgabe 2

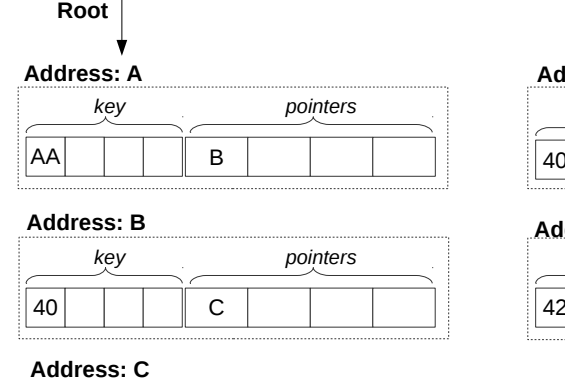

#### **Address: D**

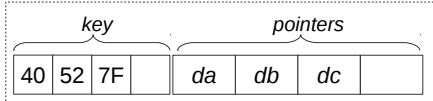

**Address: E**

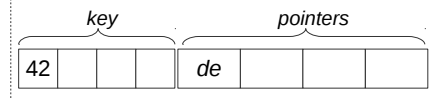

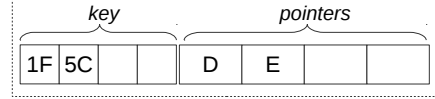

Abbildung 1: Knoten des ART (jeweils Node4)

In Abbildung 1 sehen Sie die Knoten eines ART Baums. Der Wurzelknoten liegt an Adresse A. Zeiger die mit d anfangen (z.B. da, db, ...) zeigen auf Daten. Suchschlüssel sind in den Aufgaben jeweils sowohl als Zahl z.B. 99, als auch hexadezimal codiert angegeben, z.B. der Wert 99 als 32 Bit Integer (0x00 0x00 0x00 0x63).

- 1) Beschreiben Sie kurz den Pfad durch den Baum für den 32-bit Suchschlüssel 2856344642 (0xAA 0x40 0x5C 0x42).
- 2) Welche dieser Suchschlüssel sind im Baum enthalten? 291 (0x00 0x00 0x01 0x23), 2856329024 (0xAA 0x40 0x1F 0x40), 2856329026 (0xAA 0x40 0x1F 0x42)
- 3) Beschreiben Sie kurz wie sich der Baum beim Einfügen des Schlüssels 2856352578 (0xAA 0x40 0x7B 0x42) verändert. Der Schlüssel soll auf den Wert an der Adresse df zeigen.

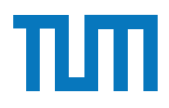

#### **Gruppenaufgabe 4** *T b T*2 *T*4 (*Green*) *T***3 Property Associated Association Contract Contract Contract Contract Contract Contract Contract Contract Contract Contract Contract Contract Contract Contract Contract Contract Contract Contract Contract Contract Cont** *T d T*5 *T*5 P

In traditionellen Datenbanksystemen sind die Festplatte und der Bufermanager oft der Hauptgrund für Performanceengpässe. Wie ändert sich dies in Hauptspeicherdatenbanken, wo sind die neuen Flaschenhälse? Unterscheiden Sie auch zwischen Analytischen und Transaktionalen Workloads.

Daten in Baumstruktur und Attributen gespeichert Schema kann aber muss nicht definiert werden Basis von HTML

```
<Student ID="M1337" MatrNr="M1337">
       <Name>1337</Name>
       <Semester>9</Semester>
       <hoert Vorlesungen="V5043 V5052 V5259 V5216 V4630"/>
</Student>
```
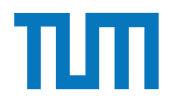

Finde die Fehler

<Uni Name="Alexander Maximilian Universität" Kuerzel=AMU> <UniLeitung> <Rektor>Max</Rektor> <Senatsvorsitzender>Alex</Senat> </UniLeitung> <Studenten /> <Student> <Name Peter Name> <MatrNr>03670815</MatrNr> <Vorlesungen>V1<V2<V3</Vorlesungen> </Studenten> </Uni>

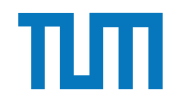

Finde die Fehler <Uni Name="Alexander Maximilian Universität" Kuerzel=AMU> <UniLeitung> <Rektor>Max</Rektor> <Senatsvorsitzender>Alex</Senat>< </UniLeitung> <Studenten /> Signalisiert leeren Tag, hat aber Inhalt <Student> Schließender Tag fehlt <Name Peter Name> Einfach falsch <MatrNr>03670815</MatrNr> <Vorlesungen>V1<V2<V3</Vorlesungen> </Studenten> </Uni> Attributwert nicht in Anführungszeichen Öffnender und schließender Tag ungleich < und > dürfen nicht einfach im Text vorkommen

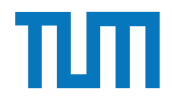

Finde die Fehler

<Uni Name="Alexander Maximilian Universität" Kuerzel="AMU"> <UniLeitung> <Rektor>Max</Rektor> <Senatsvorsitzender>Alex</Senatsvorsitzender> </UniLeitung> <Studenten> <Student> <Name>Peter</Name> <MatrNr>03670815</MatrNr> <Vorlesungen>V1,V2,V3</Vorlesungen> </Student> </Studenten> </Uni>

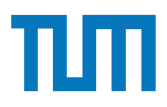

## **XML-Anfragesprachen XPath (Finden von Knoten in XML)**

Finden von bestimmen Knoten (und allen Nachfahren) im Dokument Verschiedene Suchachsen zur Navigation durch den Baum Ausgabe ist Text oder XML-Knoten

Syntax: /Achse::Knotentest[Prädikat] beliebig oft hintereinander im Ausdruck nutzbar

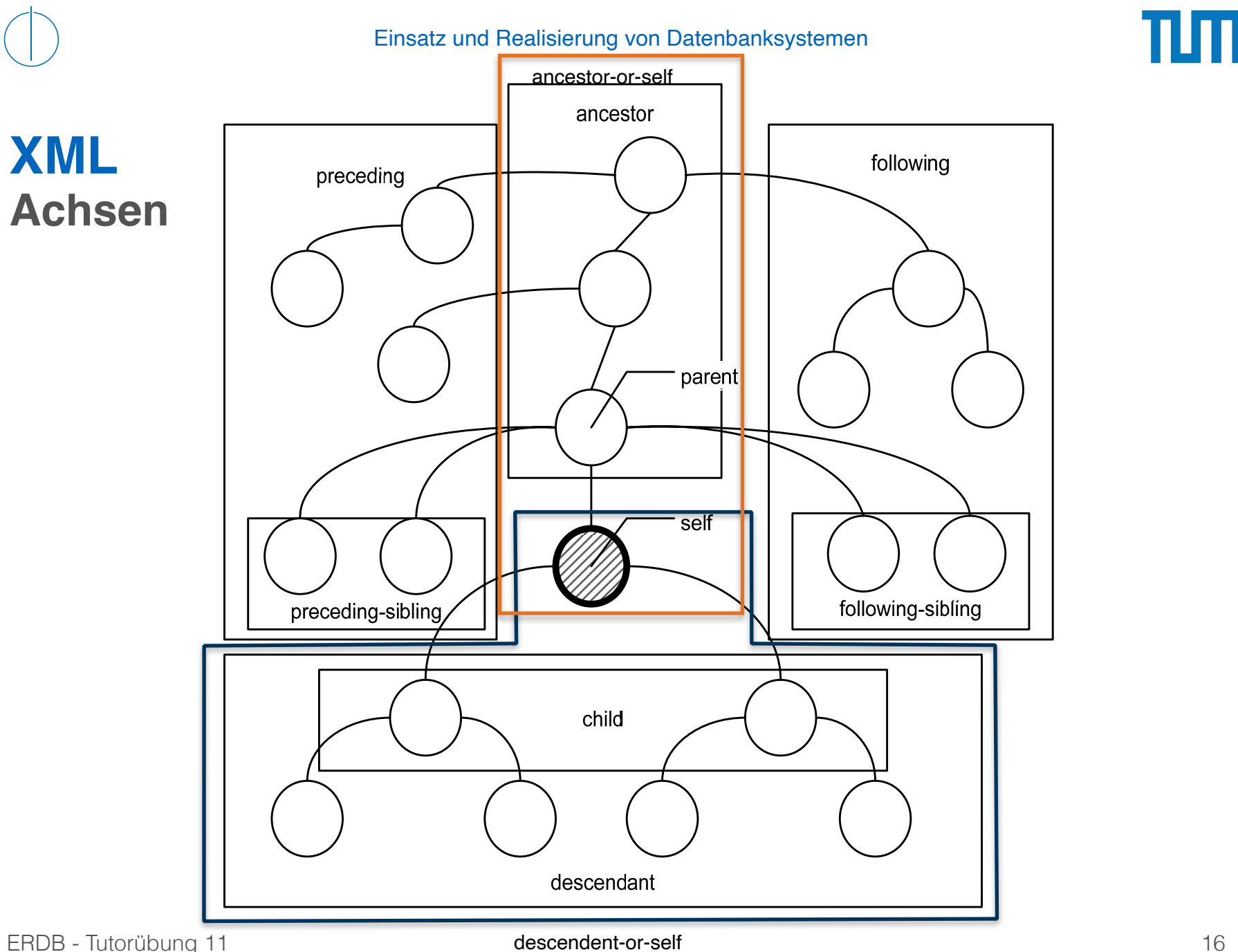

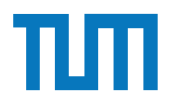

### **Vereinfachte Syntax der XPath-Achsen XML-Anfragesprachen**

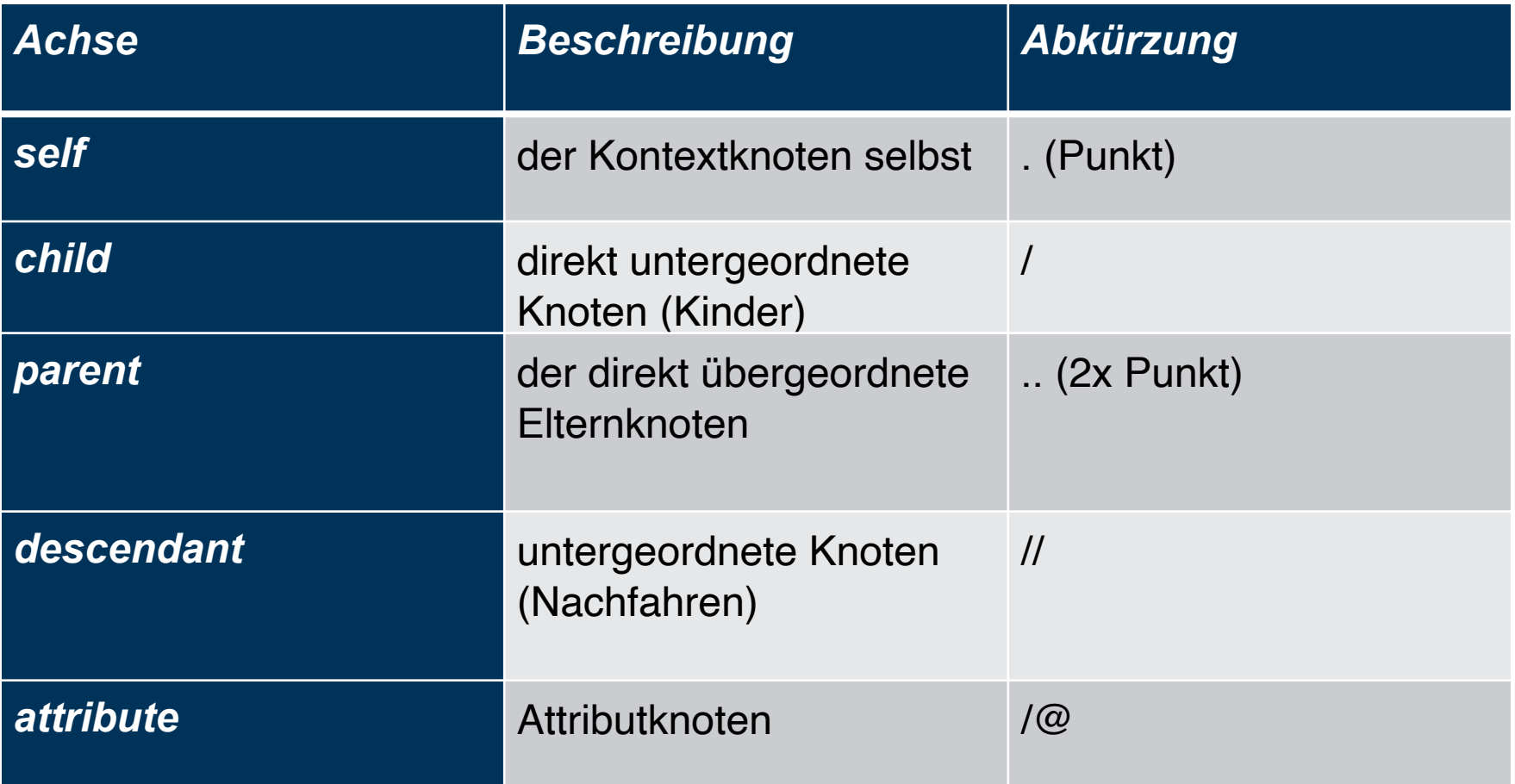

Eine beliebige Anzahl kann hintereinander gestellt werden XPath-Ausdrücke + Funktionen dürfen enthalten sein:

- Knotenindex [i] => i-ter Knoten (Zählung beginnt mit 1)
- Arithmetische Operationen (+, -, \*, /, mod)
- Vergleiche  $(<, >, < =, > =, ! =, =)$
- logische Operationen (and, or)
- Aggregatsfunktionen (min, max, count)

doc('uni2')//ProfessorIn[count(.//Vorlesung)=3]

<Uni Name="Alexander Maximilian Universität" Kuerzel="AMU"> <UniLeitung> <Rektor>Max</Rektor> <Senatsvorsitzender>Alex</Senatsvorsitzender> </UniLeitung> <Studenten> <Student> <Name>Peter</Name> <MatrNr>03670815</MatrNr> <Vorlesungen>V1,V2,V3</Vorlesungen> </Student> </Studenten> </Uni>

#### doc('uniDoc')/Uni/Studenten/Student[Name = 'Peter']/MatrNr

<Uni Name="Alexander Maximilian Universität" Kuerzel="AMU"> <UniLeitung> <Rektor>Max</Rektor> <Senatsvorsitzender>Alex</Senatsvorsitzender> </UniLeitung> <Studenten> <Student> <Name>Peter</Name> <MatrNr>03670815</MatrNr> <Vorlesungen>V1,V2,V3</Vorlesungen> </Student> </Studenten> </Uni>

#### doc('uniDoc')/Uni/Studenten/Student[Name = 'Peter']/MatrNr

#### Ausgabe: <MatrNr>03670815</MatrNr>

ERDB - Tutorübung 11

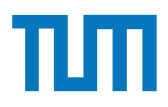

<Uni Name="Alexander Maximilian Universität" Kuerzel="AMU"> <UniLeitung> <Rektor>Max</Rektor> <Senatsvorsitzender>Alex</Senatsvorsitzender> </UniLeitung> <Studenten> <Student> <Name>Peter</Name> <MatrNr>03670815</MatrNr> <Vorlesungen>V1,V2,V3</Vorlesungen> </Student> </Studenten> </Uni> Element

doc('uniDoc')//Student[Name = 'Peter']/MatrNr

<Uni Name="Alexander Maximilian Universität" Kuerzel="AMU"> <UniLeitung> <Rektor>Max</Rektor> <Senatsvorsitzender>Alex</Senatsvorsitzender> </UniLeitung> <Studenten> <Student> <Name>Peter</Name> <MatrNr>03670815</MatrNr> <Vorlesungen>V1,V2,V3</Vorlesungen> </Student> </Studenten> </Uni> Attribut

doc('uniDoc')/Uni[@Name = 'Alexander Maximilian Universität']/UniLeitung/Rektor

#### <Rektor>Max</Rektor>

ERDB - Tutorübung 11

<Uni Name="Alexander Maximilian Universität" Kuerzel="AMU"> <UniLeitung> <Rektor>Max</Rektor> <Senatsvorsitzender>Alex</Senatsvorsitzender> </UniLeitung> <Studenten> <Student> <Name>Peter</Name> <MatrNr>03670815</MatrNr> <Vorlesungen>V1,V2,V3</Vorlesungen> </Student> </Studenten> </Uni>

#### doc('uniDoc')//Student[Name = 'Peter']/../../@Name

Name="Alexander Maximilian Universität"

ERDB - Tutorübung 11

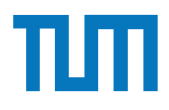

Hinweise Die Aufgaben können auf http://xquery.db.in.tum.de/getestet werden. Die Daten für das Unischema können mit doc('uni2') geladen werden. Zur Lösung der Aufgaben können sie die folgenden XQuery-Funktionen verwenden:

max(NUM), count(X), tokenize(STR,SEP), sum(NUM), contains(HAY,NEEDLE)

- 1. max(NUMBERS) Returns largest number from list
- 2. count(LIST) Return the number of elements in the list
- 3. tokenize(STR,SEP) Splits up the string at the seperator
- 4. sum(NUMBERS) Returns sum of all numbers in list
- 5. contains(HAY,NEEDLE) Checks if the search string (NEEDLE) is contained in the string (HAY)
- 6. distinct-values(LIST) Returns the distinct values from the list

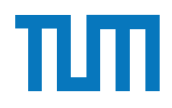

## **Aufgabe 5** and string at the string at the seperator  $\mathbf{S}$

Lösen Sie in XPath folgende Aufgaben und testen Sie diese auf xquery.db.in.tum.de.

1. Lassen Sie sich das gesamte Schema anzeigen.

können Sie die folgenden Sie die folgenden XQuery-Funktionen verwenden. Die folgenden verwenden verwenden:<br>Eine Funktionen verwenden: Eine Funktionen verwenden: Eine Funktionen verwenden: Eine Funktionen verwenden: Ei

- 2. Finden Sie die Namen aller Fakultäten.
- 3. Finden Sie die Namen aller Studenten, die Vorlesungen hören.

# http://db.in.tum.de/teaching/ss18/impldb/impldb/impldb/impldb/impldb/impldb/impldb/impldb/impldb/impldb/impldb/<br>http://db.in.tum.de/teaching/impldb/impldb/impldb/impldb/impldb/impldb/impldb/impldb/impldb/impldb/impldb/impl

# **Aufgabe 5**

<br />
Statt Morrow Monthletter Universitaet ... "> <UniLeitung>… </UniLeitung> <Fakultaeten> <Fakultaet> <FakName>Theologie</FakName> <ProfessorIn ID="P2134" PersNr="P2134"> <Name>Augustinus</Name> <Rang>C3</Rang> <Raum>309</Raum> <Vorlesungen> <Vorlesung ID="V5022" VorlNr="V5022"> <Titel>Glaube und Wissen</Titel> <SWS>2</SWS> </Vorlesung> </Vorlesungen> <Assistenten> <Assistent ID="P3007" PersNr="P3007"> <Name>Spinoza</Name> <raame>opmoza</raame><br><Fachgebiet>Gott und Natur</Fachgebiet> </Assistent> </Assistenten> </ProfessorIn> </Fakultaet> ...

 </Fakultaeten> <Studenten> <Student ID="M24002" MatrNr="M24002"> <Name>Xenokrates</Name> <Semester>18</Semester> </Student> ame> konnen Sie die folgenden Sie die folgenden Sie die folgenden Sie die folgenden Sie die folgenden Sie die <br>Konnen Sie die folgenden Sie die folgenden Sie die folgenden verwenden verwenden Sie die folgenden Sie die fol <Name>Jonas</Name>  $<$ Semester>12</Semester> <hoert Vorlesungen="V5022"/> <Pruefungen> <Pruefung Pruefer="P2125" Vorlesung="V5041" Note="2.0"/> </Pruefungen> </Student> ... rsNr="P3007"><br>
<Student ID="M1337" MatrNr="M1337"> <Name>1337</Name> <Semester>9</Semester> <hoert Vorlesungen="V5022 V5041 ... V4630"/> </Student> </Studenten> </Universitaet> hingeriese Xenokrates</Name> auf http://www.kin.tum.de/ getestet werden. Die eine geteilt werden. Die eine getestet werden. Die eine geteilt werden. Die eine geteilt werden. Die eine geteilt werden. Die eine geteilt werde Daten fur das Unischema k ¨ ¨onnen mit doc('uni2') geladen werden. Zur L¨osung der Aufgaben orinr="v5022"><br>>n</Titol>  $\overline{\text{Note}}="2.0\frac{1}{5}$  $\frac{1}{2}$ . subditing sum of all numbers in list of all numbers in list of all numbers in  $\frac{1}{2}$ 

L¨osen Sie in XPath folgende Aufgaben und testen Sie diese auf xquery.db.in.tum.de.

1. Lassen Sie sich das gesamte Schema anzeigen.

#### $\mathbf{B}$ **Aufgabe 5**

string (HAY) <Assistent ID="P3007" PersNr="P3007"> Hausaufgabe 1 Reines XPath <Universitaet UnivName="Virtuelle Universitaet …"> <UniLeitung>… </UniLeitung> <Fakultaeten> <Fakultaet> <FakName>Theologie</FakName> <ProfessorIn ID="P2134" PersNr="P2134"> <Name>Augustinus</Name> <Rang>C3</Rang> <Raum>309</Raum> <Vorlesungen> <Vorlesung ID="V5022" VorlNr="V5022"> <Titel>Glaube und Wissen</Titel> <SWS>2</SWS> </Vorlesung> </Vorlesungen> <Assistenten> <Name>Spinoza</Name> <Fachgebiet>Gott und Natur</Fachgebiet> </Assistent> </Assistenten> </ProfessorIn> </Fakultaet> ...

Uni∟enung><br>
≺Studenten> Catudent ID="M24002" Matrillinen mit 24002"> international mit der Aufgaben. Zur Lüber und der Aufgaben werden. Zur Lüber der Aufgaben werden. Zur Lüber und der Aufgaben werden. Zur Lüber und der Aufgaben werden. Zur Lübe k=akName><br>Engelsetter="P2134"</Semester="den"-funktionen verwenden: "Semester="18</Semester=" <Student ID="M25403" MatrNr="M25403"> <Semester>12</Semester> orinr="v5022"><br>an</Tital>  $\frac{3}{2}$  Note="2.0"/>  $<$  contains(NEED) -  $<$  Checks if the search string (NEEDLE) is contained in the search string (NEEDLE) is contained in the search string (NEEDLE) is contained in the search string (NEEDLE). external of the distinct values of the distinct values of the distinct values from the distinct values from the list of the distinct values from the list of the list of the list of the list of the list of the list of the l  $\leq$ Studenten $>$ <br> $\leq$ l leiversitent $\geq$  </Fakultaeten> <Studenten> <Student ID="M24002" MatrNr="M24002"> <Name>Xenokrates</Name> </Student> <Name>Jonas</Name> <hoert Vorlesungen="V5022"/> <Pruefungen> <Pruefung Pruefer="P2125" Vorlesung="V5041" Note="2.0"/> </Pruefungen> </Student> ... <Student ID="M1337" MatrNr="M1337"> <Semester>9</Semester> <hoert Vorlesungen="V5022 V5041 … V4630"/> </Student> </Studenten> </Universitaet>

2. Finden Sie die Namen aller Fakultäten.

1. Lassen Sie sich das gesamte Schema anzeigen.

# **Aufgabe 5**

<Universitaet UnivName="Virtuelle Universitaet …"> 1. max(number from liberalistic of the maximum contract number of the set of the set of the set of the set of the set of the set of the set of the set of the set of the set of the set of the set of the set of the set of th 4. sum(NUMBERS) - Returns sum of all numbers in list <Vorlesung ID="V5022" VorlNr="V5022"> 6. distinct-values(LIST) - Returns the distinct values from the list <Assistent ID="P3007" PersNr="P3007"> <Fachgebiet>Gott und Natur</Fachgebiet> 1. Lassen Sie sich das gesamte Schema anzeigen. <UniLeitung>… </UniLeitung> <Fakultaeten> <Fakultaet> <FakName>Theologie</FakName> <Name>Augustinus</Name> <Rang>C3</Rang> <Raum>309</Raum> <Vorlesungen> <Titel>Glaube und Wissen</Titel> <SWS>2</SWS> </Vorlesung> </Vorlesungen> <Assistenten> <Name>Spinoza</Name> </Assistent> </Assistenten> </ProfessorIn> </Fakultaet> ...

Daten fur daten and der anderen mit der Aufgaben werden. Zur Zur Länden werden werden. Zur Länden werden werden. Zur Zur Länden werden werden. Zur Länden werden werden. Zur Länden werden werden werden. Zur Länden werden w kstudent ID="M24002" MatrNr="M24002"> \ands\\\anc\\anc\\anc\\\anc\\\anc\\\anc\\\anc\\\anc\\\anc\\\anc\\\anc\\\anc\\\anc\\\anc\\\anc\\\anc\\\anc\\\anc\<br>\anq\\anc\\anc\\\anc\\\anc\\\anc\\\anc\\\anc\\\anc\\\anc\\\anc\\\anc\\\anc\\\anc\\\anc\\\anc\\\anc\\\anc\\\an - tokenized the seperator of the seperator of the seperator seperator at the seperator  $\leq$ Semester>12</Semester>  $5.003$  - Contains in the search string (Note =  $2.0$ '/  $>$ L¨osen Sie in XPath folgende Aufgaben und testen Sie diese auf xquery.db.in.tum.de. <hoert Vorlesungen="V5022 V5041 … V4630"/> </Fakultaeten> <Studenten> <Name>Xenokrates</Name> <Semester>18</Semester> </Student> <Name>Jonas</Name> <hoert Vorlesungen="V5022"/> <Pruefungen> <Pruefung Pruefer="P2125" Vorlesung="V5041" Note="2.0"/> </Pruefungen> </Student> ... <Student ID="M1337" MatrNr="M1337"> <Name>1337</Name> <Semester>9</Semester> </Student> </Studenten> </Universitaet>

3. Finden Sie die Namen aller Studenten, die Vorlesungen hören.

2. Finden Sie die Namen aller Fakult¨aten.

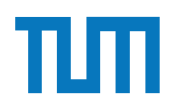

# **XML-Anfragesprachen (XQuery)**

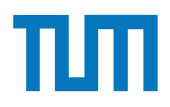

## **XML-Anfragesprachen XQuery**

Basiert auf XPath und kombiniert Ergebnisse der Anfragen

FLWOR-Syntax **For** Schleifen **Let** Variablen definieren **Where** Selektieren **Order By** Sortieren **Return** Ergebnis als neues XML formatieren

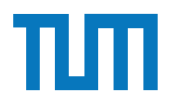

## **XML-Anfragesprachen XQuery**

Es muss nicht die komplette FLWOR Syntax genutzt werden, aber immer wenn FLW oder O genutzt werden, braucht man return

Variablen dürfen XML oder Unterabfragen (XPath oder XQuery) enthalten Alle Variablen beginnen mit \$

Beim Einbetten von XQuery in XML müssen geschweifte Klammern benutzt werden (und auch nur dann) <XML>{XQuery}</XML>

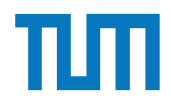

## **XML-Anfragesprachen XQuery-Beispielsanfrage**

```
<Professoren>
   {
     for $p in doc('uni2')//ProfessorIn
       let $v := $p/Vorlesungen/Vorlesung
      where count (sv) > 0 order by sum ($v/SWS)
       return 
         <ProfessorIn>
           {$p/Name}
           <Belastung>{sum($v/SWS)}</Belastung>
         </ProfessorIn>
   }
</Professoren>
```
## **XML-Anfragesprachen XQuery Ergebnis**

#### <Professoren>

```
 {
     for $p in doc('uni2')//ProfessorIn
       let $v := $p/Vorlesungen/Vorlesung
      where count (sv) > 0 order by sum ($v/SWS)
       return 
         <ProfessorIn>
           {$p/Name}
           <Belastung>{sum($v/SWS)}</Belastung>
         </ProfessorIn>
   }
</Professoren>
```
#### **Ausgabe:**

<Professoren> <ProfessorIn> <Name>Russel</Name> <Belastung>6</Belastung> </ProfessorIn> <ProfessorIn> <Name>Sokrates</Name> <Belastung>10</Belastung> </ProfessorIn> <ProfessorIn> <Name>Kant</Name> <Belastung>10</Belastung> </ProfessorIn> </Professoren>

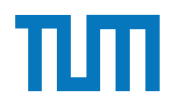

#### **Aufgabe 6 1. Lassen Schema and Gallery Schema and Schema and Schema and Schema and Schema and Schema and Schema** 2. Finden Sie die Namen aller Fakulten. Sie die Namen aller Fakulten. Die Namen aller Fakulten. Die eine Sie d<br>Eine Sie die Namen aller Fakulten. Die eine Sie die Sie die Sie die Sie die Sie die Sie die Sie die Sie die Si

Lösen Sie mit XQuery folgende Anfragen und testen Sie diese auf xquery.db.in.tum.de.

- 1. Geben Sie eine nach Rang sortierte Liste der Professoren aus (C4 oben).
- 2. Finden Sie die Namen der Professoren, die die meisten Assistenten haben.
- 3. Finden Sie für jede von einem Student gehörte Prüfung den Namen des Prüfers und Vorlesung.

## **Aufgabe 6** and all numbers in list of all numbers in list of all numbers in list of all numbers in list of all numbers in list of all numbers in list of all numbers in list of all numbers in list of all numbers in list of

<Universitaet UnivName="Virtuelle Universitaet …"> <UniLeitung>… </UniLeitung> <Fakultaeten> <Fakultaet> <FakName>Theologie</FakName> <ProfessorIn ID="P2134" PersNr="P2134"> 6. distinct-values(LIST) - Returns the distinct values from the list <Name>Augustinus</Name> <Rang>C3</Rang> <Rang>C3</Rang><br><Raum>309</Raum> <Vorlesungen> <Vorlesung ID="V5022" VorlNr="V5022"> L¨osen Sie in XPath folgende Aufgaben und testen Sie diese auf xquery.db.in.tum.de. <Titel>Glaube und Wissen</Titel> <SWS>2</SWS> </Vorlesung> </Vorlesungen> <Assistenten> 2. Seistent ID="P3007" PersNr="P3007"> aller Studenten, die Studenten, die Namen als Studenten, die Vorlegen h <Name>Spinoza</Name> k <Fachgebiet>Gott und Natur</Fachgebiet><br>
Ann <- </Assistent> </Assistenten> </ProfessorIn> </Fakultaet> 5. contains(HAY,NEEDLE) - Checks if the search string (NEEDLE) is contained in the 1. Lassen Sie sich das gesamte Schema anzeigen. Die Schema anzeigen der Schema anzeigen. Die Schema anzur Schema anzur Schema anzur Schema anzur Schema anzur Schema anzur Schema anzur Schema anzur Schema anzur Schema anzu 2. Finden Sie die Namen aller Fakult in der Sie die Namen aller Fakult in der Sie die Namen aller Fakult in de<br>Die Staatsmannen von der Sie die Namen aller Fakult in der Sie die Staatsmannen von der Sie die Staatsmannen v  $\frac{1}{2}$ Handels 2 Mehr mit  $\frac{1}{2}$ 

#### </Fakultaeten> Lincon Sie mit XQuery folgende Angre<br>Bibliography for diese auf xquery.db.in.tum.de.in.tum.de.in.tum.de.in.tum.de.in.tum.de.in.tum.de.in.tum.de.in.

 <Studenten> <Student ID="M24002" MatrNr="M24002"> <Name>Xenokrates</Name> <Semester>18</Semester> </Student> <Student ID="M25403" MatrNr="M25403"> <Name>Jonas</Name> <Semester>12</Semester> <hoert Vorlesungen="V5022"/> <Pruefungen> <Pruefung Pruefer="P2125" Vorlesung="V5041" Note="2.0"/> </Pruefungen> </Student> ... <Student ID="M1337" MatrNr="M1337"> <Name>1337</Name> <Semester>9</Semester> <hoert Vorlesungen="V5022 V5041 … V4630"/> 5. Z¨ahlen Sie, in wie vielen verschiedenen Semestern die Studenten sind. </Student> </Studenten> </Universitaet>

1. Geben Sie eine nach Rang sortierte Liste der Professoren aus (C4 oben).

## **Aufgabe 6.** contains in the search string (NEEDLE) is contained in the search string (NEEDLE) is contained in the search string (NEEDLE) is contained in the search string (NEEDLE) is contained in the search string (NEEDLE

string (HAY) <UniLeitung>… </UniLeitung> 6. distinct-values.<br>
5. distinct-values from the distinct values from the distinct values from the distinct values from the list of<br>
5. Manno Yongkrates /Manno Xong /Manno /Manno /Manno /Manno /Manno /Manno /Manno /Manno <Proressorin iD≕'P2134'' Persivr≕'P2134''><br><Name>Augustinus</Name> 1. Lassen Sie sich das gesamte Schema anzeigen. <Vorlesung ID="V5022" VorlNr="V5022"> 2. Finden Sie die Sondaten Sie die Namen als die Namen als die Namen als die Namen als die Namen als die Namen<br>Eine Soldaten Sie die Namen als die Namen als die Namen als die Namen als die Namen als die Namen als die Name 3. Finden Sie die Namen Sie die Namen Sie die Namen Sie die Namen Sie die Namen Sie die Vorlegungen Sie die Vo<br>Studenten, die Vorlegungen Sie die Vorlegungen Sie die Vorlegung der Studenten, die Studenten Sie die Vorlegun <Assistent ID="P3007" PersNr="P3007"> <Fachgebiet>Gott und Natur</Fachgebiet><br>
and the Semestern Semestern differential sind. The Semestern of the Semestern sind. Semestern differential sind. The Semestern sind. Semestern differential sind. The Semestern sind  $\leq$ Assistenten $\geq$ <u>Lionalidae Antractus Sie die Sie die Sie die Sie die se auf xan die sie die sie die sie die sie die sie die si</u><br>tum <Universitaet UnivName="Virtuelle Universitaet …"> <Fakultaeten> <Fakultaet> <FakName>Theologie</FakName> <ProfessorIn ID="P2134" PersNr="P2134"> <Rang>C3</Rang> <Raum>309</Raum> <Vorlesungen> <Titel>Glaube und Wissen</Titel> <SWS>2</SWS> </Vorlesung> </Vorlesungen> <Assistenten> <Name>Spinoza</Name> </Assistent> </Assistenten> </ProfessorIn> </Fakultaet>

#### 1. Geben Sie eine nach Rang sortierte Liste der Professoren aus (C4 oben). </Fakultaeten>

Lindigs Colombia<br>
La Sie in Xeneral Sie die Sie die Sie die Sie die Sie die Sie die Sie die Sie die Sie die Sie die Sie die Sie<br>
La Sie die Sie die Sie die Sie die Sie die Sie die Sie die Sie die Sie die Sie die Sie die Si <Studenten> <Name>Xenokrates</Name> <Semester>18</Semester> </Student> <Student ID="M25403" MatrNr="M25403"> <Name>Jonas</Name> <Semester>12</Semester> <hoert Vorlesungen="V5022"/> <Pruefungen> <Pruefung Pruefer="P2125" Vorlesung="V5041" Note="2.0"/> </Pruefungen> </Student> ... <Student ID="M1337" MatrNr="M1337"> <Name>1337</Name> <Semester>9</Semester> <hoert Vorlesungen="V5022 V5041 … V4630"/> </Student> </Studenten> </Universitaet>

2. Finden Sie die Namen der Professoren, die die meisten Assistenten haben.

# Aufgabe 6

6. distinct-values(LIST) - Returns the distinct values from the list <Universitaet UnivName="Virtuelle Universitaet …"> <Fakultaeten><br><Fakultaet> L™awianc> HicologicNT awivanc><br>
<ProfessorIn ID="P2134" PersNr="P2134"><br>
∴e. db.in.tum.de.in.tum.de.in.tum.de.in.tum.de.in.tum.de.in.tum.de.in.tum.de.in.tum.de.in.tum.de.in.tum.de.in 1. Lassen Sie sich das gesamte Schema anzeigen. <Rang>C3</Rang> <Vorlesungen> 3. SPruetungen> <Titel>Glaube und Wissen</Titel><br> → Pruetungen + Oren. Die Vorlegen + Oren. Die Vorlegen + Oren. Die Vorlegen + Oren. Die Vorlegen + Oren. Die V  $\leq$ Vorlesung $>$  $5.363$ sie, in wie vielen verschiedenen Semestern die Studenten sind.  $\frac{1}{2}$  sind. The student sind. The student sind. The student sind. The student sind. The student sind. The student sind. The student sind. The stude Hausaufgabe 2 Mehr mit XQuery <Fachgebiet>Gott und Natur</Fachgebiet> L™PPPPPP<br>
Sie die Sie die Sie die Sie die Sie die Sie die Sie die Sie die Sie die Sie die Sie die Sie die Sie die Sie d<br>
Sie die Sie die Sie die Sie die Sie die Sie die Sie die Sie die Sie die Sie die Sie die Sie die Sie 1. Gebeuren Sie eine Sie eine Sie eine Sie eine Sie eine Sie eine Sie eine Sie eine Sie eine Sie eine Sie eine<br>1. Gebeuren 20 op der Professoren aus der Professoren aus der Professoren Sie eine Sie eine Sie eine Sie eine <UniLeitung>… </UniLeitung> <Fakultaeten> <Fakultaet> <FakName>Theologie</FakName> <Name>Augustinus</Name> <Raum>309</Raum> <Vorlesungen> <Vorlesung ID="V5022" VorlNr="V5022"> <SWS>2</SWS> </Vorlesung> </Vorlesungen> <Assistenten> <Assistent ID="P3007" PersNr="P3007"> <Name>Spinoza</Name> </Assistent> </Assistenten> </ProfessorIn> </Fakultaet> ...

#### 2. Fakultaeten Sie die Namen der Professoren, die namen der Professoren, die die meisten Assistenten Assistent<br>2. Fakultaeten Sie die die die meisten Assistenten Assistenten haben. Die die die meisten Assistenten Assisten </Fakultaeten>

 <Studenten> <Student ID="M24002" MatrNr="M24002"> <Name>Xenokrates</Name> <Semester>18</Semester> </Student> <Student ID="M25403" MatrNr="M25403"> <Name>Jonas</Name> <Semester>12</Semester> <hoert Vorlesungen="V5022"/> <Pruefungen> <Pruefung Pruefer="P2125" Vorlesung="V5041" Note="2.0"/> </Pruefungen> </Student> ... <Student ID="M1337" MatrNr="M1337"> <Name>1337</Name> <Semester>9</Semester> </Student> </Studenten> </Universitaet>

3. Finden Sie für jede von einem Student gehörte Prüfung den Namen des Prüfers und Vorlesung.

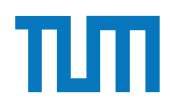

## **Fragen?**